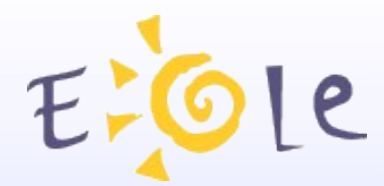

### **Séminaire EOLE Dijon 23/24 novembre 2011**

#### **Architecture Envole/EoleSSO**

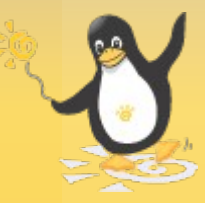

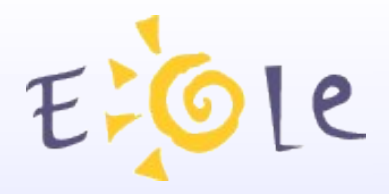

### Sommaire

- Présentation du socle Envole
- EoleSSO : modes de fonctionnement
- Fédération et gestion des annuaires
- Accès aux services académiques / Télé services
- Choix du mode d'accès
- ENT Réunion
- Evolutions
- Informations utiles

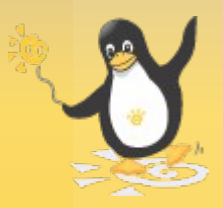

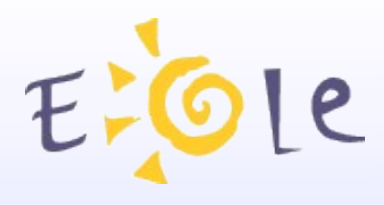

#### Le socle Envole

- Portail Posh
	- Portail web 2.0
	- Intégration de services hétérogènes dans une interface
	- Personnalisable par l'utilisateur
	- Authentification centralisée grâce au service SSO
- Serveur EoleSSO
	- Support de plusieurs protocoles pour faciliter l'intégration des applications (CAS / SAML).
	- Fonctions de contrôle des attributs transmis
	- Possibilité de fédération avec d'autres produits grâce au protocole SAML

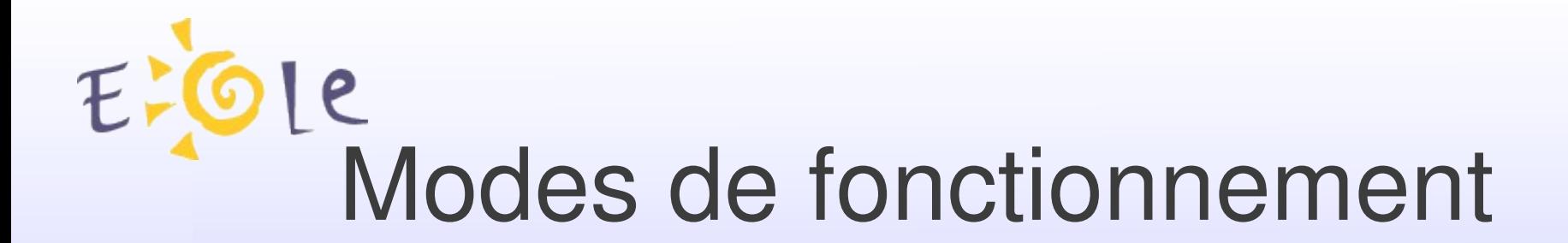

- Fournisseur d'identité
	- Vérifie l'identité de l'utilisateur
	- Passerelle vers les services protégés par d'autres systèmes d'authentification en académie (RSA/FIM), ou vers des applications/portails d'éditeurs tiers (Universalis-edu, CNS, ...).
- Fournisseur de Service
	- Protection de l'accès aux applications locales (ex: Scribe en établissement/Seshat en académie);
	- Fédération avec des fournisseurs d'identité à travers le protocole SAMLv2 (après échange de méta-données).

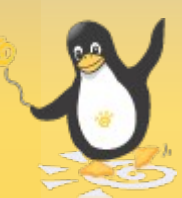

# Exemple de mise en œuvre

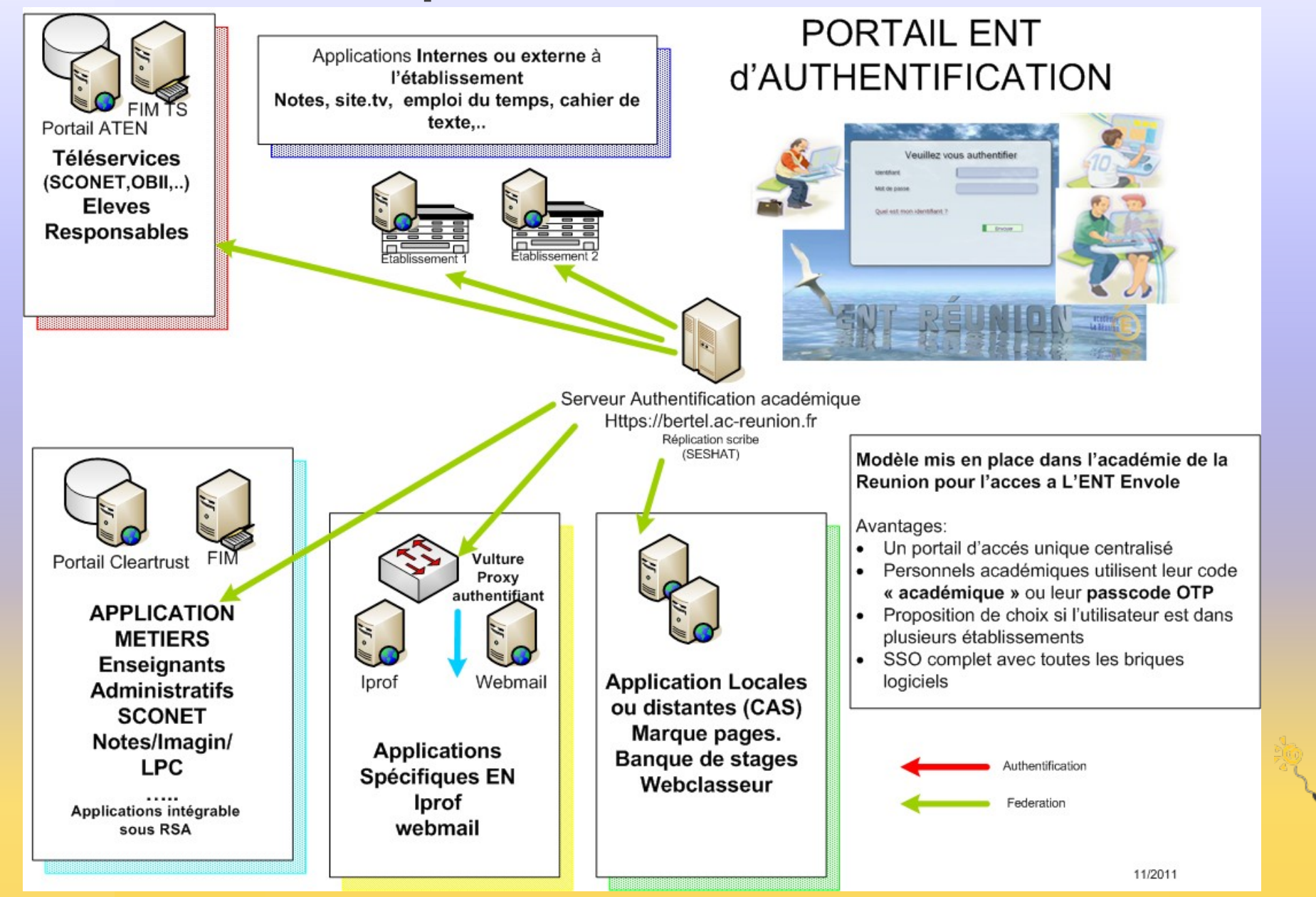

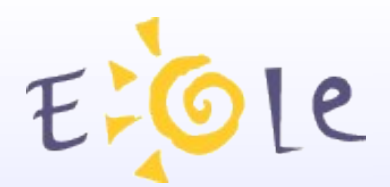

### Annuaires et fédération

- Gestion des annuaires
	- Un annuaire par établissement (Scribe)
	- Annuaire consolidé des établissements (Seshat)
	- Annuaires externes configurables (Académique, ...)
- Réplication / gestion des identifiants
	- Mise en place de la réplication entre Scribe et Seshat
	- Fédération entre Scribe et Seshat (FederationKey)
	- Gestion des homonymes sur la mire EoleSSO (proposition d'un choix à l'utilisateur)

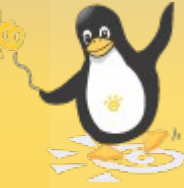

### le Accès aux services académiques

- Fédération avec FIM/RSA
	- Utilisation du protocole SAML
	- Lien de confiance établi par échange de métadonnées
- Authentification par clé OTP
	- Vérification auprès du serveur RSA via un module PAM (l'adresse de Seshat doit être autorisée comme agent dans la configuration du serveur RSA)
	- Mode de gestion des identifiants OTP gérables pour chaque annuaire (désactivés, identiques à l'identifiant annuaire, configurables par l'utilisateur)

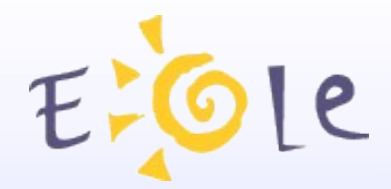

### Accès aux télé services

- Gestion du vecteur de fédération
	- Fédération de type SAML avec un vecteur composé (FrEduVecteur, cf annexe d'interconnexion ENT/TS)
	- Vecteur calculé et stocké sur le serveur Seshat (procédure journalière).
	- Récupéré par EoleSSO en tant qu'attribut calculé.
- Pré-requis
	- Annuaires Scribe répliqués sur Seshat.
	- Import des données depuis AAF (attribut eleveId nécessaire pour retrouver les élèves liés aux responsables)

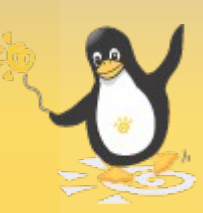

# EFOIE Choix du mode d'accès

- Authentification en établissement (Scribe)
	- Accès limité aux applications académiques (pas d'accès OTP)
- Authentification en académie (Seshat)
	- Aide à la connexion pour l'utilisateur et redirection automatique vers l'ENT établissement (page frontale et dispatcher sur Seshat) ;
	- Comportement après la déconnexion de l'ENT (établissement) configurable dans le cas d'une fédération depuis Seshat.

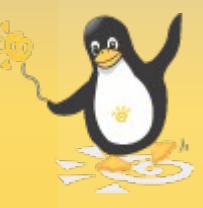

## E-Ole Choix du mode d'accès

- Configuration des associations
	- /usr/share/sso/attribute\_sets/associations.ini (permet de définir des options différentes pour chaque fournisseur d'identité reconnu).

```
[urn:fi:ac-monacad:et-seshat.ac-monacad:1.0]|
\|# accepte les assertions provenant de seshat
\lambda allow idp = true
\# autorise seshat à initier la connexion
|allow idp initiated = false
\# utilise un jeu d'attribut particulier
|attribute set = jeu perso 1
\# service par défaut en mode fournisseur de service
default service = <math>https://etab.monacad/posh</math>\# url ou rediriger après une déconnexion du portail établissement
default logout url = https://etab.monacad:8443/discovery?idp ident=seshat
"/tmp/test.ini" 14L, 488C écrit(s)
                                                                 14.0 - 1Tout
```
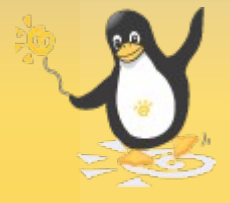

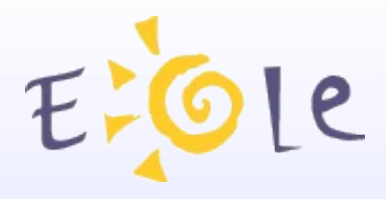

### ENT Réunion

- Gestion des homonymes
- Dispatcher sur Seshat (Affectations multiples)
- Nouveau plugin « desktop »
- Fédération des services académiques et des télé services
- Point sur le déploiement
- Site dédié pour la connexion ENT.
- Statistiques consolidées sur les usages

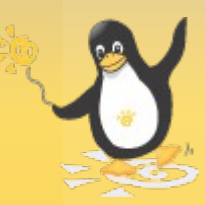

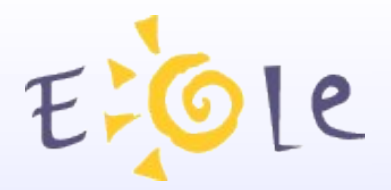

#### ENT Réunion

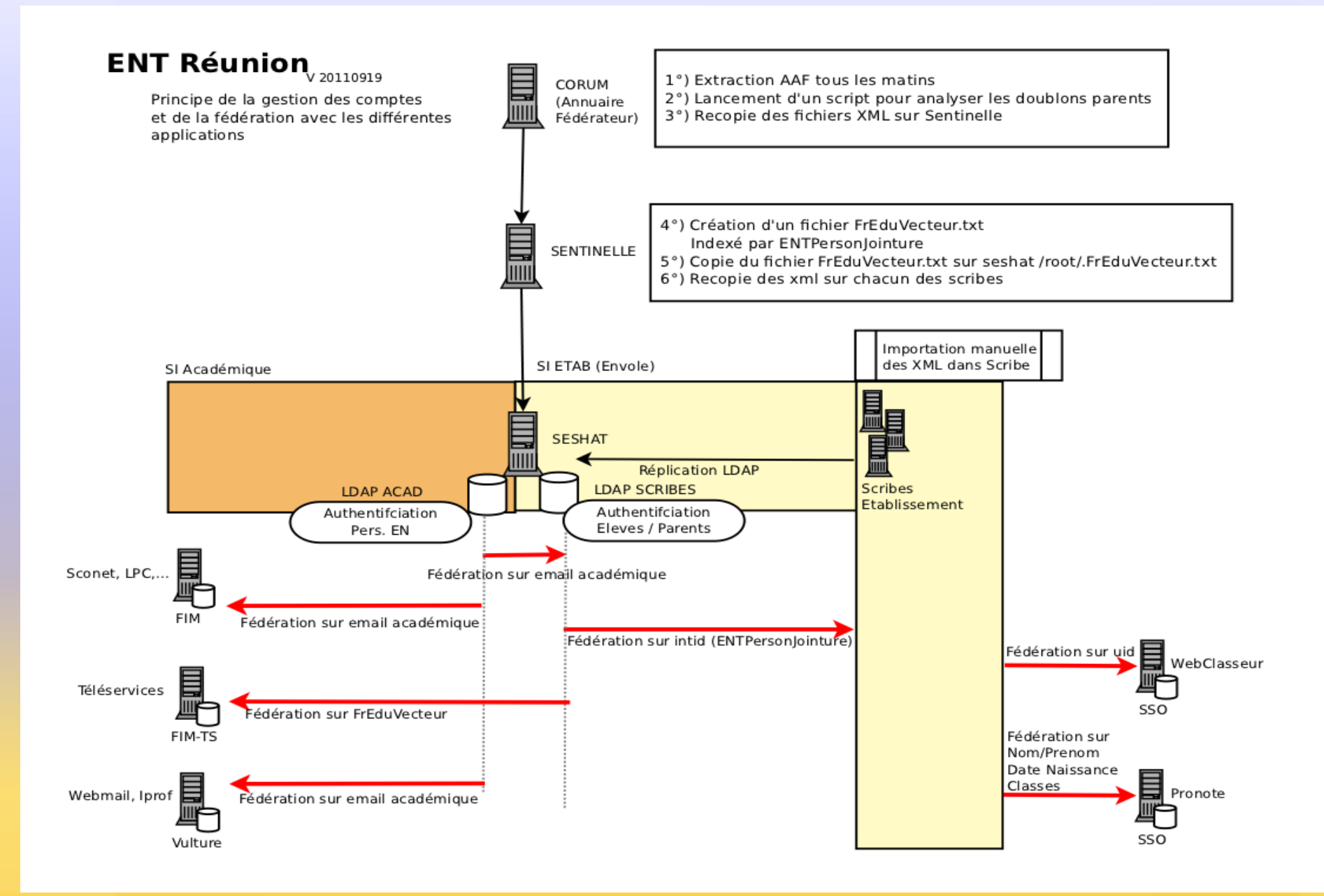

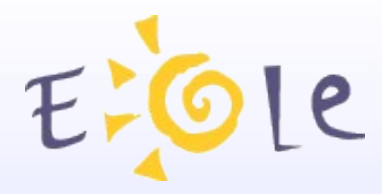

### **Evolutions**

- Nouvelle version du portail (Posh 3) sur Eole 2.3.
- Utilisation de la libraire Lasso (implémentation libre des standards Liberty Alliance, conforme SAML v2), en cours d'intégration.
- Intégration des adaptations faites à la Réunion.
- Annuaire global Seshat (import AAF).

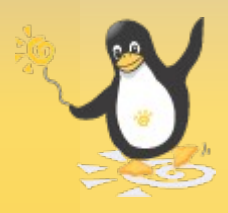

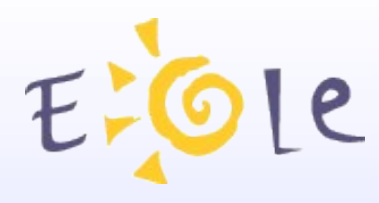

### Informations utiles

- Documentation : http://eoleng.acdijon.fr/documentations/EoleSSO/
- EoleSSO/OTP : ftp://eoleng.acdijon.fr/pub/Documentations/presentations/octobre2010/eole\_ss o.pdf
- EoleSSO/SAML : ftp://eoleng.acdijon.fr/pub/Documentations/presentations/Octobre2009/eole\_s so.pdf
- Oasis / Spécifications SAML : http://www.oasisopen.org/specs/index.php#saml
- Lasso: [http://lasso.entrouvert.org](http://lasso.entrouvert.org/)

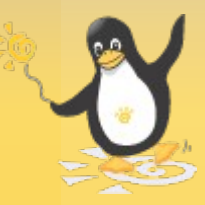

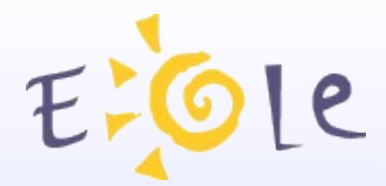

# Merci de votre attention

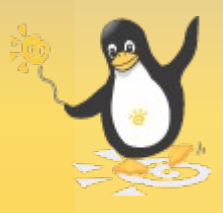